**МИНИСТЕРСТВО НА ПРАВОСЪДИЕТО** 

**АГЕНЦИЯ ПО ВПИСВАНИЯТА**

## **"АСЕНОВА КРЕПОСТ" АД**

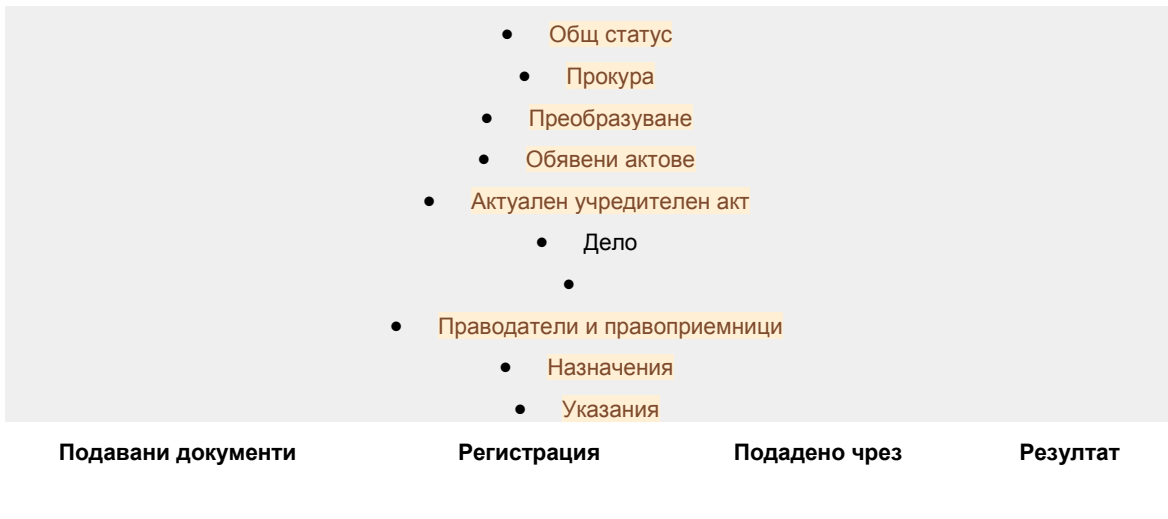

[Заявление Г1](https://public.brra.bg/CheckUps/Verifications/FiledDocumentsDisplay.ra?incguid=705ef87061464517970c06398a7500c5) 20180704152330 Интернет вписване 20180716100536